## Teamviewer 9 Install Instructions >>>CLICK HERE<<<

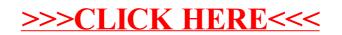